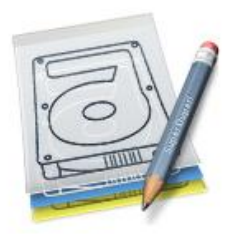

SuperDuper! **Heroic System Recovery** For Mere Mortals.

## Disk fragmentation: the inevitable slowdown

Straight out of the box, a new Macintosh feels fast! Everything seems zippy: starting up, logging in, launching applications. There's nothing quite like it.

But, after you've used your system for a while, you may notice that it gradually, inevitably slows down. Usually, this is most noticeable after a system update, especially a large one: updates tend to be comprised of hundreds or thousands of small files. The result: slower operation due to extreme disk fragmentation.

## How to use SuperDuper! to do a very basic defragmentation

People kept asking us why, after copying with SuperDuper!, their OS seemed run faster. We decided to investigate.

We found that one of the positive side effects of a file-by-file disk clone is that your files are roughly defragmented during the copy operation. SuperDuper copies your files, one after the other, without leaving significant "holes" that encourage fragmentation by deleting anything on the drive (unlike some other products, SuperDuper actually skips files it's been told not to copy, as opposed to deleting them after the fact).

To accomplish this basic defragmentation, simply clone your boot drive to another volume using the "Backup – all files" Copy Script as described in the manual's Appendix, making sure to check the "Reboot from *volume name*" option to boot from it when you're done. You should notice that this fresh "copy" is significantly faster!

When you're satisfied that everything is running properly on the new volume, just clone it back over the original as described in the Appendix. The result: a faster system!

## A Better Solution: the Safety Clone. It's not just for safety anymore!

But you don't have to make a full clone to gain most of the benefits. By simply creating a **Safety Clone**, you'll **roughly defragment your system files** which – for the most part – are the primary problem after an update.

So, by creating (and occasionally updating) your Safety Clone, you'll also be assured of a **fast, mostly defragmented system** – with minimal wasted time!

## A Even Better Solution: iDefrag (and iPartition)

Since the original version of this white paper was released, a new program was written: iDefrag, from Coriolis Systems (http://www.coriolissystems.com). Unlike the previous defragmenters for OSX, iDefrag has done a good job, and their optimization algorithims do far more than a simple copy with SuperDuper! ever could.

If you have serious recurring fragmentation, give iDefrag a try. (And, while you're there, check out their excellent iPartition – it's a great way to create a partition for a Safety Clone without needing to 'manually' move your data.)

(By the way, we're not affiliated with the Coriolis Systems people in any way: we're just happy customers of theirs. They're good people, have done a great job with these very difficult-to-write utilities, and deserve success – support them!)